## ТАБЛИЦЫ ФУНКЦИЙ, ОЦЕНКА ПРИБЛИЖЕНИЙ ПРОИЗВОДНЫХ, ГРАФИКИ **Z3Ex06**

**1. Таблицы и графики**  $\int_{0.8}^{14.6} e^{-x/5} \sin(x) dx$ ;  $e^{-x/5} \sin(x)$ ;  $(e^{-x/5} \sin(x))$ ;  $(e^{-x/5} \sin(x))$ 

Для заданной функции  $f(x)$  в заданном диапазоне значений аргумента X, изменяющегося с заданным шагом  $\Delta X$ выполнить вычисления и построить график, как на рис. 1. Шаг изменения аргумента hX задать константой в ячейке G2, начальное значение аргумента X задать константой в ячейке А3. Для вычисления значений определённого интеграла f f(x)dx использовать метод трапеций. Для вычисления значений производных найти и использовать аналитические зависимости. Закрепить область из 1 и 2 строк (выделить строку 3 и ввести команду Окно\Закрепить).

| <mark>⊠</mark> Microsoft Excel - графики функции, интеграла и производных.xls |                |                        |                                                       |                         |                      |            |                         |                            |                                                  |                                                                              |   |         |          |
|-------------------------------------------------------------------------------|----------------|------------------------|-------------------------------------------------------|-------------------------|----------------------|------------|-------------------------|----------------------------|--------------------------------------------------|------------------------------------------------------------------------------|---|---------|----------|
| 剛                                                                             | Файл           | Правка                 | Вид<br>Вставка                                        | Формат                  | Сервис               | Диаграмма  | Окно                    | Справка                    |                                                  | Введите вопрос                                                               |   | Ð       | $\times$ |
|                                                                               | n<br>Закрыть   | <b>BH</b>              | $\mathbf{B}$                                          | 664 Q 34                | Y.<br>la.            |            | 5<br>$\pmb{\mathrm{v}}$ | r.<br>$\Sigma$<br>$\tau^-$ | $A_{\overline{R}}$<br>$^{R}_{\Lambda}$<br>$\tau$ | 肌<br>码                                                                       | 0 |         |          |
|                                                                               | Arial Cyr      |                        | $\bullet$ 11,5 $\bullet$   <b>X</b> <i>K</i> <b>4</b> |                         | 喜<br>潭<br>三          | 瞾<br>$-3+$ |                         | % 000 ‰ -%0   = 三 = 三      |                                                  | $\mathbb{E}\cdot \mathbf{\hat{\otimes}} \cdot \mathbf{A} \cdot \mathbf{E}$   |   |         |          |
| fx<br>Область диа<br>$\blacktriangledown$                                     |                |                        |                                                       |                         |                      |            |                         |                            |                                                  |                                                                              |   |         |          |
|                                                                               | А              | B                      | Ċ                                                     | D                       | E                    | F          | G                       | H                          |                                                  | J                                                                            | Κ |         |          |
| 1                                                                             |                |                        |                                                       |                         |                      |            |                         |                            |                                                  | ТАБЛИЦА ИНТЕГРАЛА ФУНКЦИИ, ФУНКЦИИ, ПЕРВОЙ И ВТОРОЙ ПРОИЗВОДНЫХ И ИХ ГРАФИКИ |   |         |          |
| 2                                                                             | X.             | $\int f(x) dx$         | f(x)                                                  | f(x)                    | f'(x)                | $hX = 0,2$ |                         |                            |                                                  |                                                                              |   |         |          |
| 3                                                                             | 0,8            | 0                      | 0,611291                                              | 0,471436                | $-0,82432$           |            |                         |                            |                                                  |                                                                              |   |         |          |
| 4                                                                             |                | 0,130023               | 0,688938                                              | 0,304574                | $-0,83833$           |            |                         |                            |                                                  |                                                                              |   |         |          |
| 5                                                                             | 1,2            | 0,142211               | 0,733168                                              | 0,138407                | $-0,81786$           |            |                         |                            |                                                  |                                                                              |   |         |          |
| 6                                                                             | 1,4            | 0,147795               | 0,744787                                              | $-0,0205$               | $-0,76638$           | 0,8        |                         |                            |                                                  |                                                                              |   |         |          |
| 7                                                                             | 1,6            | 0,147063               | 0,725839                                              | $-0,16637$              | $-0,68832$           |            |                         |                            |                                                  |                                                                              |   |         |          |
| 8                                                                             | 1,8            | 0,140527               | 0,67943                                               | $-0,2944$               | $-0,58885$           | 0,6        |                         |                            |                                                  |                                                                              |   |         |          |
| 9                                                                             | $\overline{2}$ | 0,128895               | 0,60952                                               | $-0,40086$              | $-0,47356$           | 0,4        |                         |                            |                                                  |                                                                              |   |         |          |
| 10                                                                            | 2,2            | 0,113022               | 0,520701                                              | $-0,48316$              | $-0,34827$           |            |                         |                            |                                                  |                                                                              |   |         |          |
| 11                                                                            | 2,4            | 0,093867               | 0,417965                                              | $-0,53988$              | $-0,21873$           | 0,2        |                         |                            |                                                  |                                                                              |   | ∫f(x)dx |          |
| 12                                                                            | 2,6            | 0,072444               | 0,306476                                              | $-0,57073$              | $-0,09044$           | 0          |                         |                            |                                                  |                                                                              |   | f(x)    |          |
| 13                                                                            | 2,8            | 0,049782               | 0,191348                                              | $-0,57648$              | 0,031588             |            | Ωſ                      | ဖ္≮စ<br>¥                  | $\infty$ $\times$                                | <b>hr:mm/risummmg/ghmmmg/filmsamf%ghmmg</b><br>ొలా<br>$\sim$<br>4            |   | f(x)    |          |
| 14<br>15                                                                      | 3              | 0,02688                | 0,077448                                              | $-0,55881$              | 0,142977             | $-0,2$     |                         | ᡕ                          |                                                  | ᡕᠠ                                                                           |   | f'(x)   |          |
| 16                                                                            | 3,2<br>3,4     | 0,004667<br>$-0,01602$ | $-0,03078$<br>$-0,12946$                              | $-0,52024$<br>$-0,4639$ | 0,240106<br>0,320202 |            |                         |                            |                                                  |                                                                              |   |         |          |
| 17                                                                            | 3,6            | $-0,03449$             | $-0,2154$                                             | $-0,39342$              | 0,381382             | -0,4       |                         |                            |                                                  |                                                                              |   |         |          |
| 18                                                                            | 3,8            | $-0,05015$             | $-0,28615$                                            | $-0,31268$              | 0,422663             | -0,6       |                         |                            |                                                  |                                                                              |   |         |          |
| 19                                                                            | 4              | $-0,06262$             | $-0,34005$                                            | $-0,22569$              | 0,443932             |            |                         |                            |                                                  |                                                                              |   |         |          |
| 20                                                                            | 4,2            | $-0,07163$             | $-0,37627$                                            | $-0,1364$               | 0,445878             | $-0,8$     |                         |                            |                                                  |                                                                              |   |         |          |
| 21                                                                            | 4,4            | $-0,0771$              | $-0,39471$                                            | $-0,04853$              | 0,429911             | -1         |                         |                            |                                                  |                                                                              |   |         |          |
| 22                                                                            | 4,6            | $-0,07907$             | $-0,396$                                              | 0,034506                | 0,398043             |            |                         |                            |                                                  |                                                                              |   |         |          |
| 23                                                                            | 4,8            | $-0,07774$             | $-0,38142$                                            | 0,109788                | 0,352766             |            |                         |                            |                                                  |                                                                              |   |         |          |
| $\vert \cdot \vert$<br>$H \setminus \Pi$ ист $1$<br>$\blacksquare$            |                |                        |                                                       |                         |                      |            |                         |                            |                                                  |                                                                              |   |         |          |

Рис. 1

## 2. Оценка приближенных значений производных функции f(x).

2.1. Построить таблицы и оформить лист, как на рис. 2, где используются следующие обозначения

Х - аргумент, значение которого задаётся в ячейке В2.

 $\Delta x$  – приращение аргумента, используемое для вычисления приближенных значений производных.

 $f(x) - \phi$ ункция, соответствующую формулу ввести в ячейку В3.

 $f'(x)$  – первая производная  $f(x)$ , продифференцировать  $f(x)$  и соответствующую формулу ввести в ячейку В4

 $f''(x)$  – вторая производная  $f(x)$ , продифференцировать  $f'(x)$  и соответствующую формулу ввести в ячейку В5

 $F'(x)$  – формула для вычисления приближенного значения первой производной функции  $f(x)$ .

F"(x) - формула для вычисления приближенного значения второй производной функции f(x).

 $\Delta f'(x)$  – абсолютная ошибка вычисления первой производной - модуль разности значений  $f'(x)$  и  $F'(x)$ .

 $\Delta f''(x)$  - абсолютная ошибка вычисления второй производной - модуль разности значений  $f''(x)$  и  $F''(x)$ .

Графики абсолютных ошибок вычисления приближенных значений производных строятся в двойном логарифмическом масштабе по таблицам с заголовками  $l\Delta x$ ,  $l\Delta f'(x)$ ,  $l\Delta f''(x)$ , где

 $1\Delta x = \log 10(\Delta x)$ 

## lΔf '(x) = log10( $\Delta$ f '(x))

l $\Delta f''(x) = \log 10(\Delta f''(x))$ 

Заполнение таблиц выполните, используя автозаполнение буксировкой: сначала заполните столбец Δx константами, а затем в ячейки 7-й строки остальных столбцов таблицы введите соответствующие формулы и буксировкой скопируйте их в остальные строки таблицы.

| Microsoft Excel - F' и F"<br>그미지                                                                |                                                                                                    |                                                              |                                                         |                         |                   |                        |                                                                                 |                              |   |  |  |  |
|-------------------------------------------------------------------------------------------------|----------------------------------------------------------------------------------------------------|--------------------------------------------------------------|---------------------------------------------------------|-------------------------|-------------------|------------------------|---------------------------------------------------------------------------------|------------------------------|---|--|--|--|
| 剛                                                                                               | Файл<br>Правка                                                                                                    | Вид<br>Вставка                                               | Формат                                                  | Сервис<br>Данные        | Окно<br>Справка   |                        | Введите вопрос                                                                  | Ð                            | x |  |  |  |
| <b>Закрыть</b>                                                                                  | Ы                                                                                                    | B                                                            |                                                         | ℐ<br>$\pmb{\mathrm{v}}$ | <u>и</u> л.<br>U. |                        | 46 95%<br>$\vert A, A \rangle$ $\sum_{\alpha}$ $\vert A, A \rangle$<br>血        |                              |   |  |  |  |
|                                                                                                 |                                                                                                    |                                                              |                                                         |                         |                   |                        |                                                                                 |                              |   |  |  |  |
| Arial Cyr                                                                                       |                                                                                                    | $\div 10$<br> X <br>$\boldsymbol{K}$<br>$\blacktriangledown$ | Ч<br>≣                                                  | 冒                       |                   |                        | 重函  990 % 咖 ?% ぷ  鎮 鎮  田 • ③ • A • 口                                            |                              |   |  |  |  |
|                                                                                                 | F <sub>6</sub>                                                                                                    | $f_x$ $ \Delta x$                                            |                                                         |                         |                   |                        |                                                                                 |                              |   |  |  |  |
|                                                                                                 | А                                                                                                    | в                                                            | С                                                       | D                       | E                 | F                      | G                                                                               | H                            |   |  |  |  |
|                                                                                                 | ЭКСПЕРИМЕНТАЛЬНАЯ ОЦЕНКА ЗАВИСИМОСТИ ОШИБОК ПРИБЛИЖЕННЫХ ЗНАЧЕНИЙ ПРОИЗВОДНЫХ,                                                                                 |                                                              |                                                         |                         |                   |                        |                                                                                 |                              |   |  |  |  |
| 1                                                                                               | ВЫЧИСЛЯЕМЫХ ПО ФОРМУЛАМ ФОРМУЛАМ КОНЕЧНЫХ РАЗНОСТЕЙ, ОТ ПРИРАЩЕНИЯ АРГУМЕНТА                                                                                   |                                                              |                                                         |                         |                   |                        |                                                                                 |                              |   |  |  |  |
| 2                                                                                               | $\mathbf{A} \mathbf{x} = \log 10(\Delta x)$ ; $\mathbf{A} \mathbf{x}$ - приращение <b>x</b> при вычислении приближений производных $f(x)$<br>$x = 0,261799388$ |                                                              |                                                         |                         |                   |                        |                                                                                 |                              |   |  |  |  |
| З                                                                                               |                                                                                                    | $f(x) = 0,245615983$                                         | $F'(x) = (f(x+\Delta x/2) - f(x-\Delta x/2))/\Delta x$  |                         |                   |                        | $F''(x) = (f(x+\Delta x)-2*f(x)+f(x-\Delta x))/\Delta x^2$                      |                              |   |  |  |  |
| 4<br>5                                                                                          |                                                                                                    | $f'(x) = 0,867528132$                                        | $\Delta f'(x) =  f'(x) - F'(x) $                        |                         |                   |                        | $\Delta f''(x) =  f'(x) - F''(x) $<br><b>IAf</b> " $(x) = log10(\Delta f''(x))$ |                              |   |  |  |  |
| 6                                                                                               | $f''(x) = -6,02E-01$<br>$\Delta f''(x)$<br>$\Delta f'(x)$                                                                                                    |                                                              | <b>IAf</b> $'(x) = \log 10(\Delta f'(x))$<br>Δx<br>F(x) |                         | F''(x)            | IAf '(x)<br><b>IAx</b> |                                                                                 | $\overline{\text{IAf}''(x)}$ |   |  |  |  |
| 7                                                                                               | 7,425382128E-06                                                                                                    | 2,755200385E-06                                              | 1,0E-02                                                 | 8,675253767E-01         | -6,024444499E-01  | -2                     | -5,559846810E+00                                                                | -5,129281192E+00             |   |  |  |  |
| 8                                                                                               | 7,429294613E-08                                                                                                    | 2,755200024E-08                                              | 1,0E-03                                                 | 8,675281043E-01         | -6,024518010E-01  | $-3$                   | -7,559846866E+00                                                                | -7,129052419E+00             |   |  |  |  |
| 9                                                                                               | 6,347297021E-09                                                                                                    | 2,755691231E-10                                              | 1,0E-04                                                 | 8,675281316E-01         | -6,024518689E-01  | $-4$                   | -9,559769446E+00                                                                | -8,197411178E+00             |   |  |  |  |
| 10                                                                                              | 1,756563086E-07                                                                                                    | 8,005596186E-12                                              | 1,0E-05                                                 | 8,675281319E-01         | -6,024516996E-01  | $-5$                   | -1,109660632E+01                                                                | -6,755336248E+00             |   |  |  |  |
| 11                                                                                              | 7,261770867E-05                                                                                                    | 4,195455094E-11                                              | 1,0E-06                                                 | 8,675281319E-01         | -6,023792576E-01  | $-6$                   | -1,037722092E+01                                                                | -4,138957459E+00             |   |  |  |  |
| 12                                                                                              | 5,706999559E-03                                                                                                    | 5,964240213E-10                                              | 1,0E-07                                                 | 8,675281313E-01         | -5,967448757E-01  | $-7$                   | -9,224444873E+00                                                                | -2,243592161E+00             |   |  |  |  |
| $\overline{13}$                                                                                 | 4,734036298E-02                                                                                                    | 7,913546485E-10                                              | $1,0E-08$                                               | 8,675281327E-01         | -5,551115123E-01  | $-8$                   | -9,101628842E+00                                                                | -1,324768416E+00             |   |  |  |  |
| 14                                                                                              | 5,611360311E+01                                                                                                    | 2,696422097E-08                                              | 1,0E-09                                                 | 8,675281049E-01         | 5,551115123E+01   | -9                     | -7,569212123E+00                                                                | 1,749068156E+00              |   |  |  |  |
| 15                                                                                              | 6,024518753E-01                                                                                                    | 1,395692326E-07                                              | 1,0E-10                                                 | 8,675282714E-01         | 0,000000000E+00   | $-10$                  | -6,855210309E+00                                                                | -2,200776394E-01             |   |  |  |  |
| 16                                                                                              | 5,551121148E+05                                                                                                    | 1,395692325E-07                                              | 1,0E-11                                                 | 8,675282714E-01         | 5,551115123E+05   | $-11$                  | -6,855210310E+00                                                                | 5,744380705E+00              |   |  |  |  |
| 17                                                                                              | 5,551115183E+07                                                                                                    | 1,395692324E-07                                              | 1,0E-12                                                 | 8,675282714E-01         | 5,551115123E+07   | $-12$                  | -6,855210310E+00                                                                | 7,744380239E+00              |   |  |  |  |
| 18                                                                                              | 5,551115124E+09                                                                                                    | 1,111618717E-04                                              | 1,0E-13                                                 | 8,676392937E-01         | 5,551115123E+09   | $-13$                  | -3,954044149E+00                                                                | 9,744380234E+00              |   |  |  |  |
| 19<br>$\overline{20}$                                                                           | 5,551115123E+11                                                                                                    | 1,554172665E-03                                              | 1,0E-14                                                 | 8,659739592E-01         | 5,551115123E+11   | $-14$                  | -2,808500734E+00                                                                | 1,174438023E+01              |   |  |  |  |
| $\overline{21}$                                                                                 | 5,551115123E+13                                                                                                    | 7,616143906E-02                                              | 1,0E-15                                                 | 9,436895709E-01         | 5,551115123E+13   | $-15$                  | -1,118264859E+00                                                                | 1,374438023E+01              |   |  |  |  |
| $\overline{22}$<br>Мин. $\Delta f'(x)$<br>8,01E-12<br>при $\Delta x = 1,00E-05$<br>$=$          |                                                                                                    |                                                              |                                                         |                         |                   |                        |                                                                                 |                              |   |  |  |  |
| 23                                                                                              | Мин. $\Delta f''(x)$<br>$\hspace{1.0cm} = \hspace{1.0cm}$                                                                                                    | $6,35E-09$                                                   | при $\Delta x = 1,00E-04$                               |                         |                   |                        |                                                                                 |                              |   |  |  |  |
| $\sim$<br>• • Клавлицы ошивок / график ошивок /<br>ПРОИЗВОДНЫЕ И ИХ ПРИБЛ   4<br>$\blacksquare$ |                                                                                                    |                                                              |                                                         |                         |                   |                        |                                                                                 |                              |   |  |  |  |

Рис. 2.

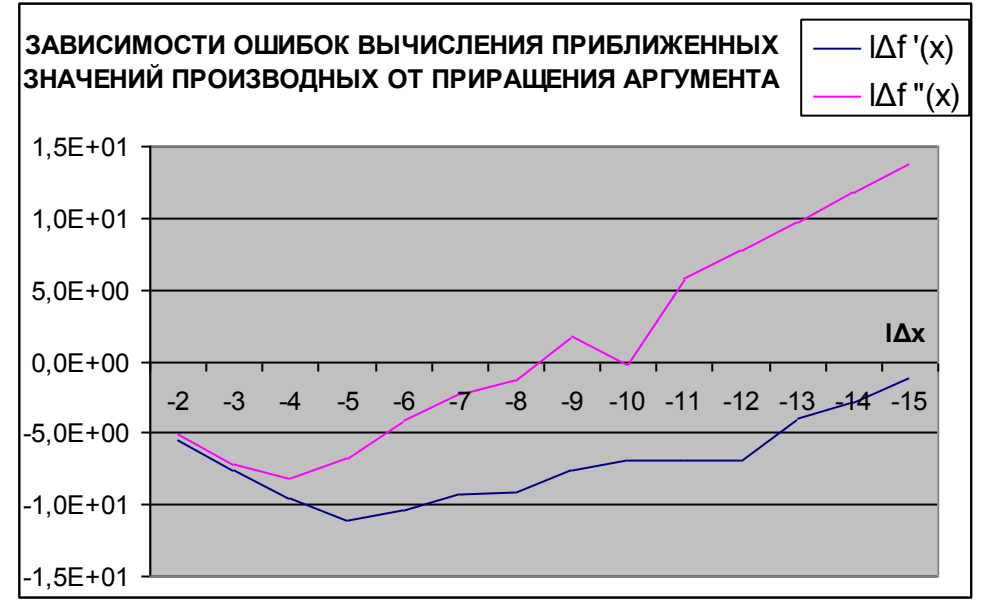

Рис. 3.

В ячейки B21 и B22 (см. рис. 2) введите формулы нахождения минимальных значений ошибок Δf '(x) и . Δf "(x). В ячейки D21 и D22 введите формулы нахождения значений Δx, соответствующих минимальным значениям ошибок Δf '(x) и Δf "(x) (см. справку по функции ВПР с параметром ЛОЖЬ).

График по данным из столбцов lΔx, lΔf '(x), lΔf "(x) таблицы постройте на отдельном листе и оформите так же, как на рис. 3.

2.2. Построить таблицы зависимостей Δx от минимальных ошибок производных.

Меняя значения аргумента Х в заданном диапазоне с заданным шагом найти минимальные ошибки приближенного значения первой производной и соответствующие значения Δx и оформить в виде таблицы с заголовками столбцов Х, МинΔx1, МинΔf '(x). Аналогично построить таблицу для второй производной с заголовками столбцов Х, МинΔx2, МинΔf "(x).

Найти, при каких значениях МинΔx1 (МинΔx2) ошибка для первой (второй) производной максимальна, и сохраните в ячейке с именем МаксМинΔx1 (МаксМинΔx2) найденное максимальное значение МинΔx1 (МинΔx2), а в ячейке с именем МаксМин $\Delta f'(x)$  (МаксМин $\Delta f''(x)$ ) соответствующее ей значение Мин $\Delta f'(x)$  (Мин $\Delta f''(x)$ ).

## **3. Производные и их приближения на одном графике.**

Используя найденные значения МаксМинΔx1 и МаксМинΔx2, дополните таблицу пункта 1. задания двумя столбцами, представляющими приближенные значения первой и второй производных. Постройте график зависимостей f '(x), F'(x), f''(x) и F"(x), используя для f '(x) и f''(x) сплошные линии без маркеров, а для F'(x) и F"(x) только маркеры, без линий, как на рис. 4.

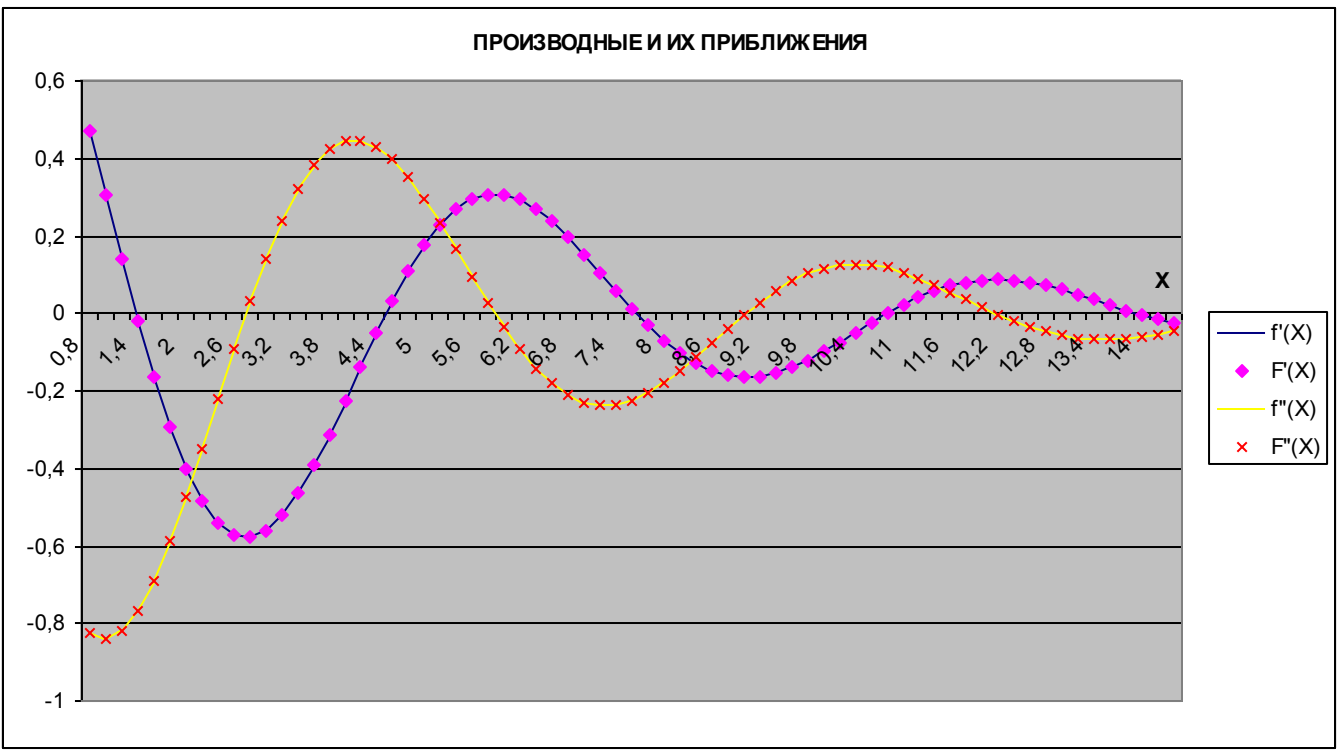

Рис. 4.